# **JAVA PROGRAMMING BASICS**

Module 3: Java Standard Edition

# **Training program**

### 1. Java I/O Streams

- 2. Java Serialization
- 3. Java Database Connectivity
- 4. Java GUI Programming
- 5. The basics of Java class loaders
- 6. Reflections
- 7. Annotations
- 8. The proxy classes
- 9. Java Software Development
- 10. Garbage Collection
- 11. Java Security Overview

### Module contents

- Java I/O Streams
	- The concept of input-output streams
	- Byte streams and character streams
	- The main I/O stream classes
	- The RandomAccessFile class
	- Principles of handling IO errors
	- A try-catch with resources
	- The "File" class. File operations
	- $-$  NIO.2

### Module contents

- Java I/O Streams
	- The concept of input-output streams
	- Byte streams and character streams
	- $-$  The main I/O stream classes
	- The RandomAccessFile class
	- Principles of handling IO errors
	- A try-catch with resources
	- The "File" class. File operations
	- $-$  NIO.2

### The concept of input-output streams 1/3

- An *I/O Stream* represents an input source or an output destination
- A stream is a sequence of data
- A stream can represent many different kinds of  $\bullet$ sources and destinations, including disk files, devices, other programs, and memory arrays

### The concept of input-output streams 2/3

A program uses an *input stream* to read data from a  $\bullet$ source

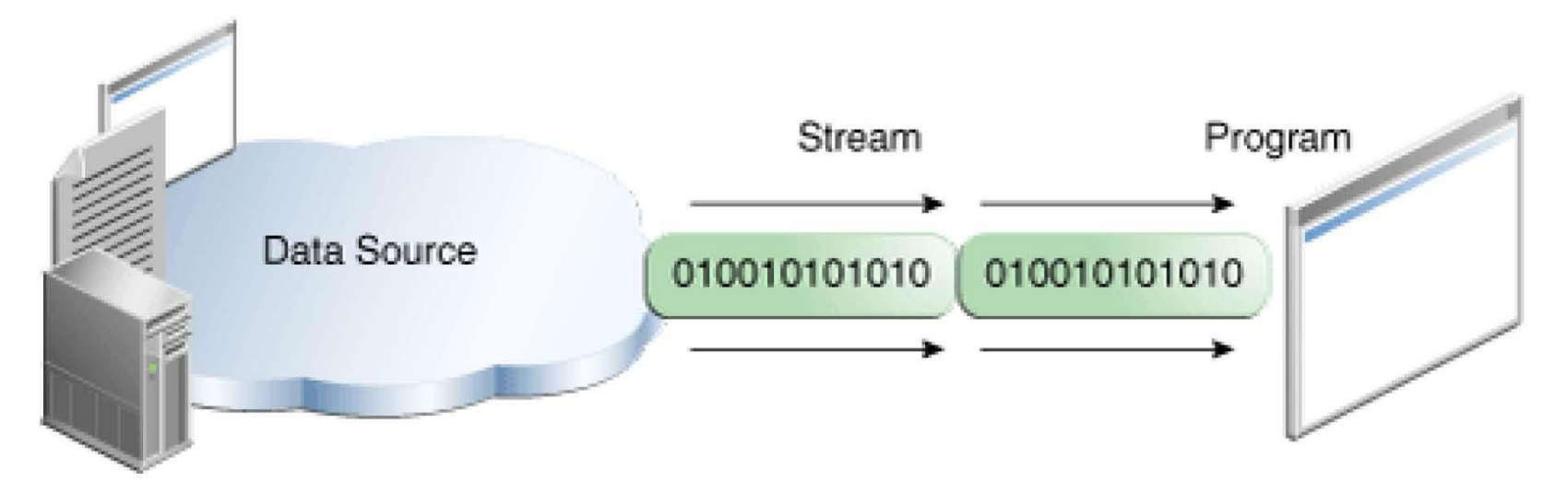

Reading information into a program  $\bullet$ 

### The concept of input-output streams 3/3

• A program uses an *output stream* to write data to a destination

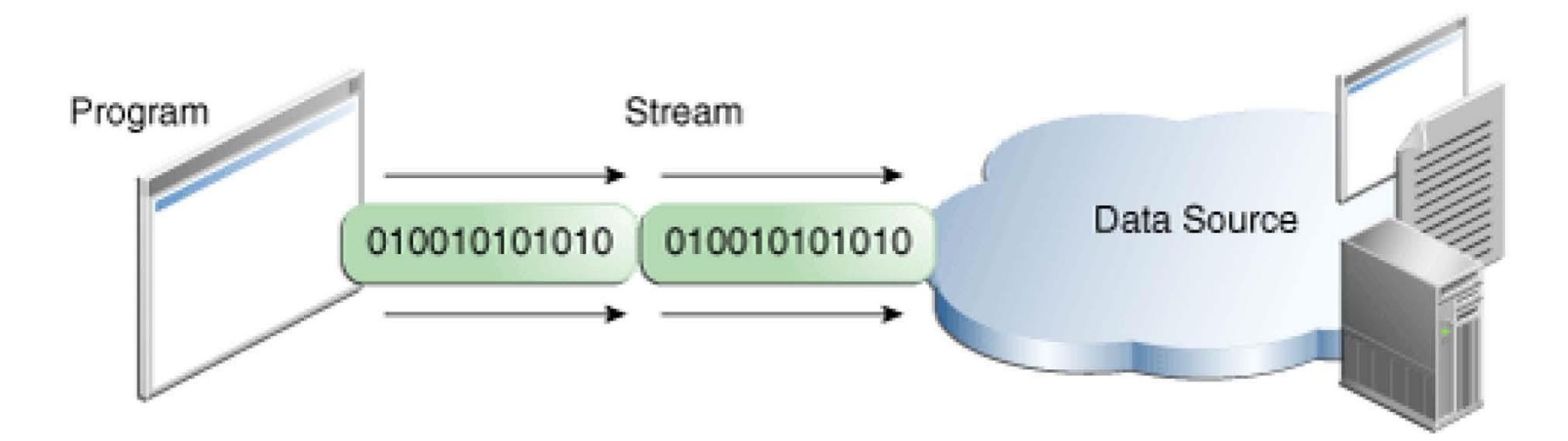

Writing information from a program  $\bullet$ 

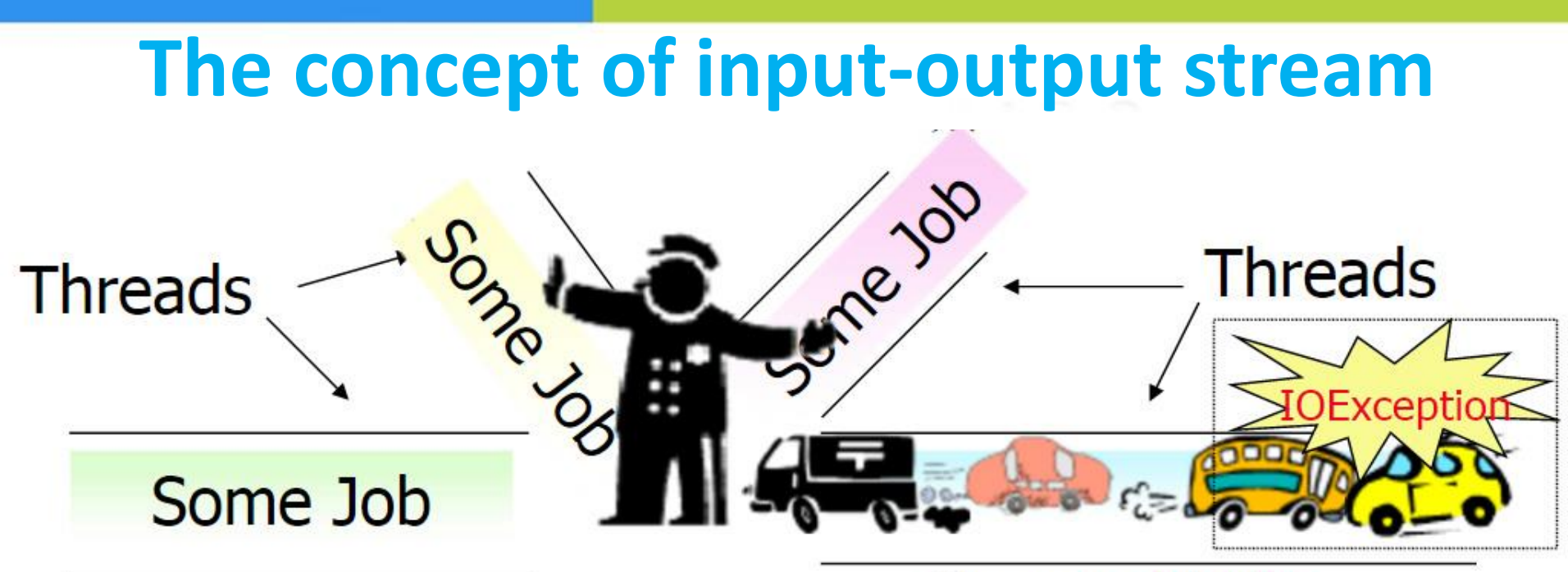

Stream read / write

**InputStream read() methods block the thread, executing these methods, until it becomes accessible portion of the read data, or the end of the InputStream is reached or an IOException is thrown. OutputStream write() methods block the thread, executing these methods, at the time of writing data portion, or until the end of the OutputStream is reached or an IOException is thrown.**

### Module contents

### Java I/O Streams

- The concept of input-output streams
- Byte streams and character streams
- The main I/O stream classes
- The RandomAccessFile class
- Principles of handling IO errors
- A try-catch with resources
- The "File" class. File operations
- $-$  NIO.2

### Byte streams and character streams

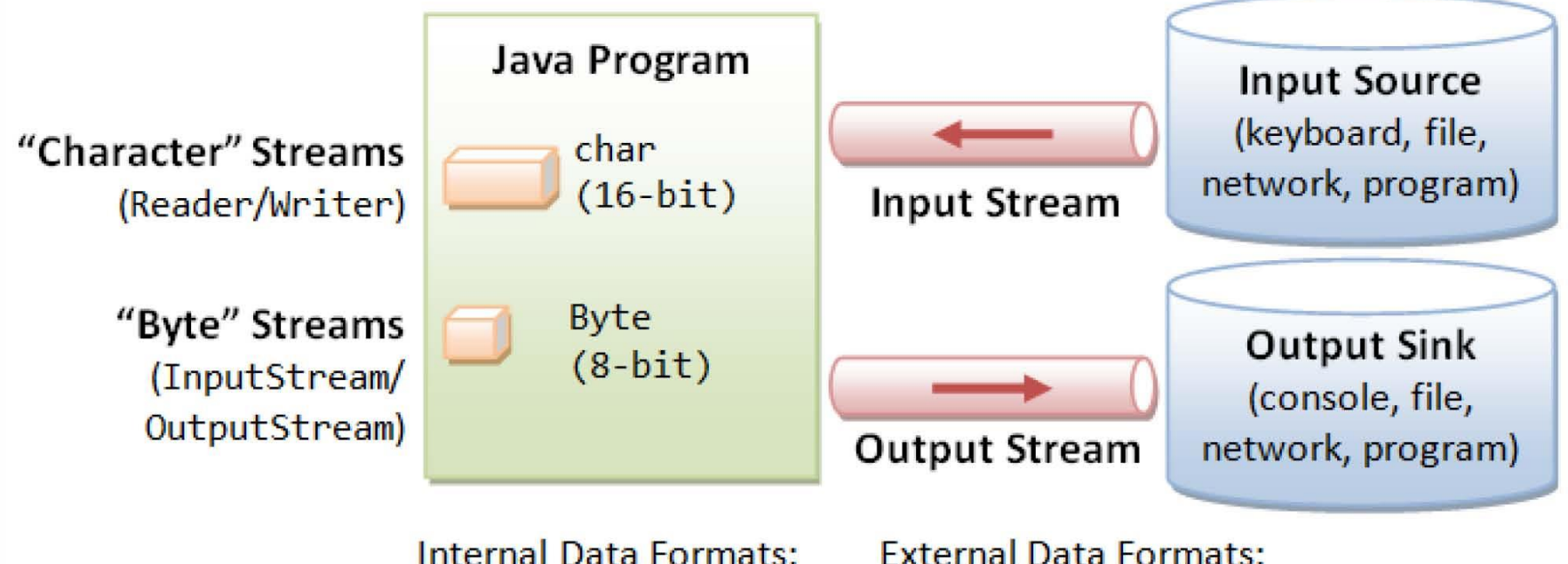

- 
- Text (char): UCS-2
- " int, float, double, etc.

**External Data Formats:** 

- Text in various encodings (US-ASCII, ISO-8859-1, UCS-2, UTF-8, UTF-16, UTF-16BE, UTF16-LE, etc.)
- Binary (raw bytes)

### Module contents

### Java I/O Streams

- The concept of input-output streams
- Byte streams and character streams
- The main I/O stream classes
- $-$  The RandomAccessFile class
- Principles of handling IO errors
- A try-catch with resources
- The "File" class. File operations
- $-$  NIO.2

### The main I/O stream classes 1/16

• InputStream and OutputStream are abstract classes that define the lowest-level interface for all byte streams

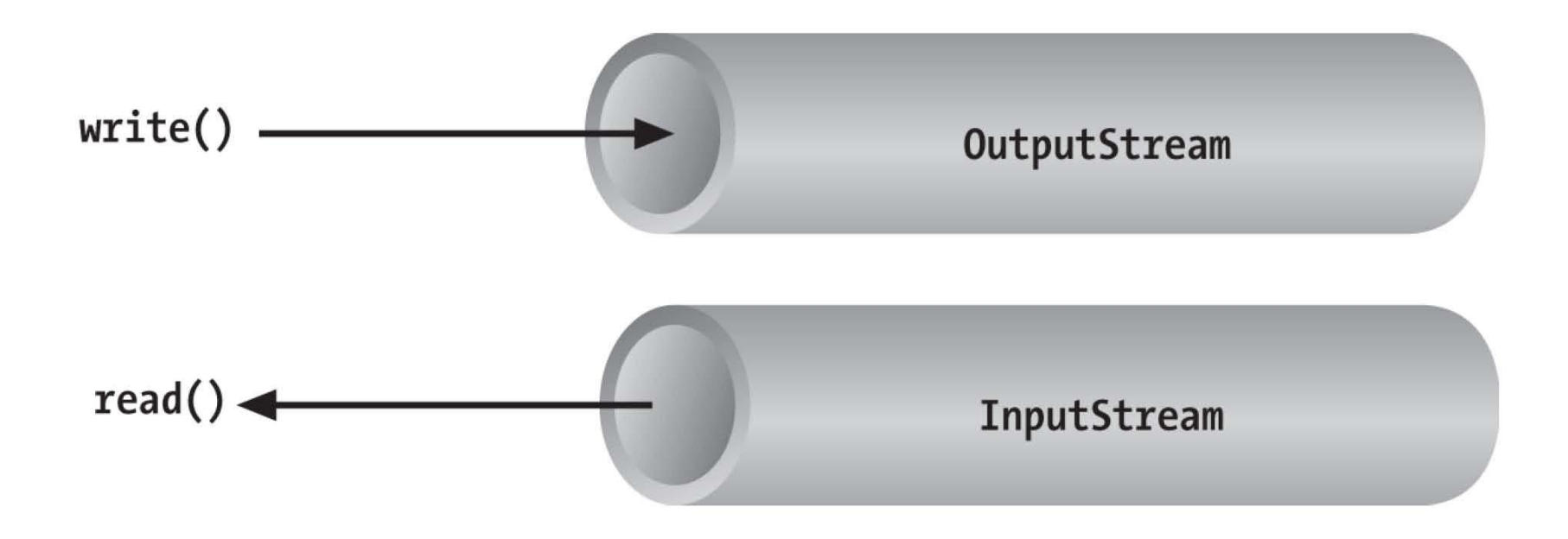

### The main I/O stream classes 2/16

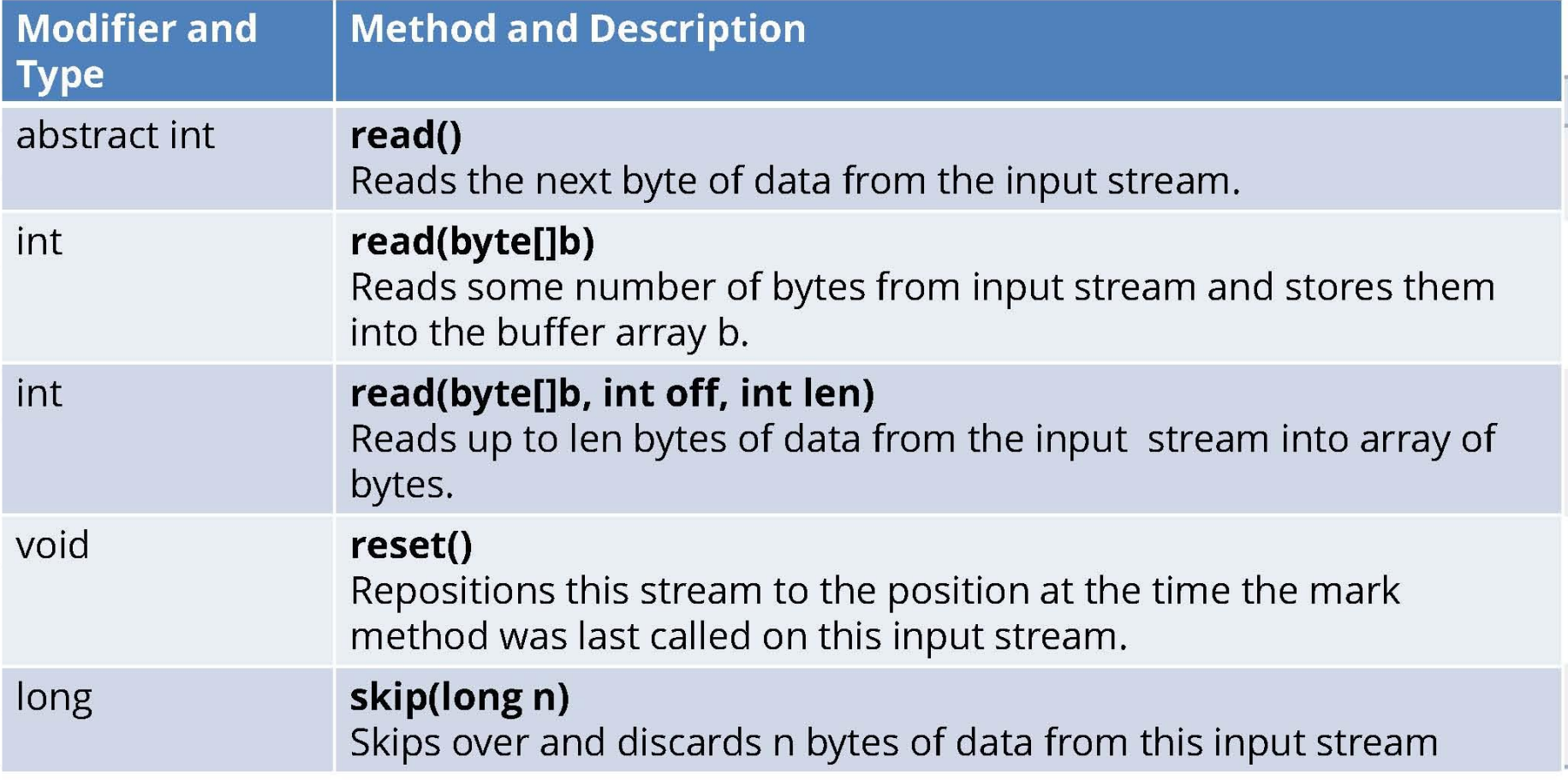

### The main I/O stream classes 3/16

• Methods of InputStream class

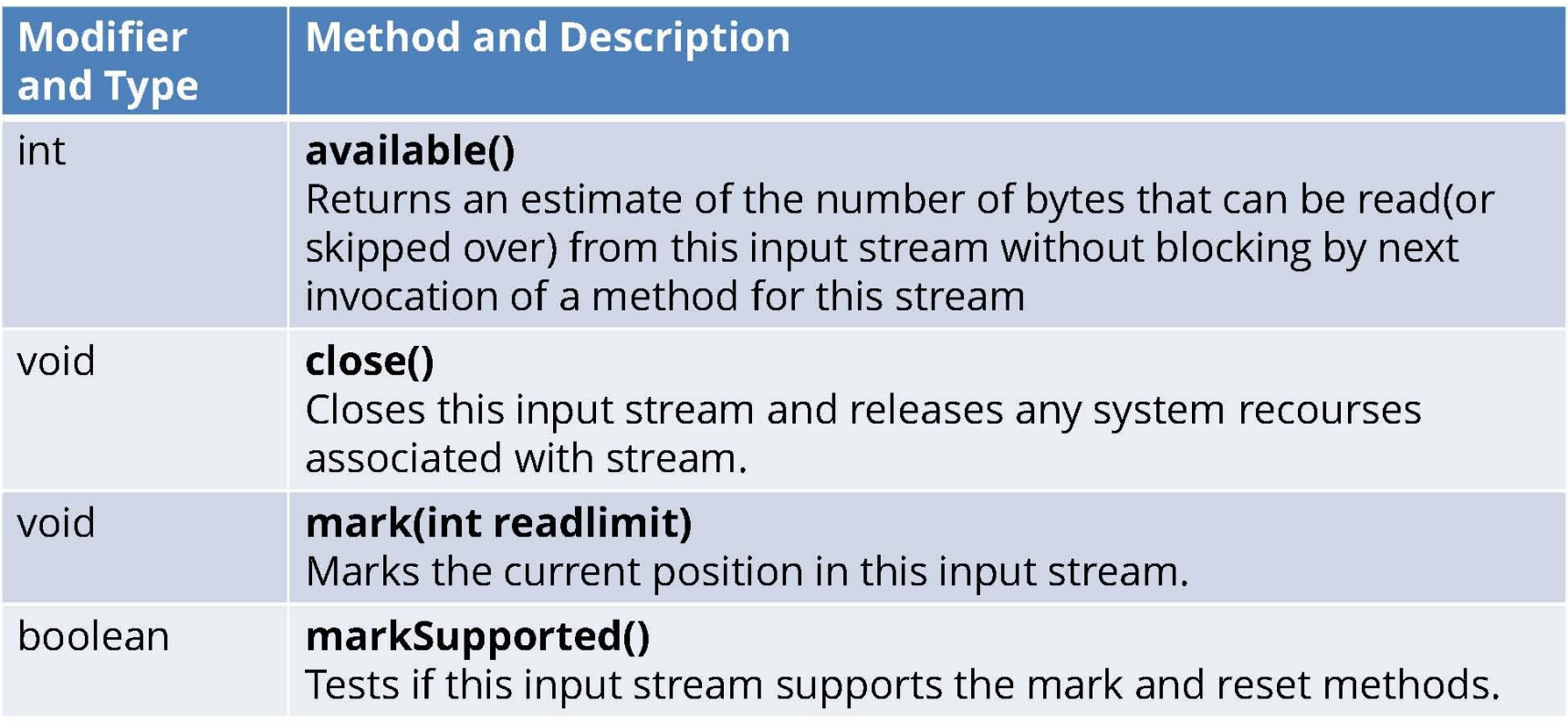

### The main I/O stream classes 4/16

#### Methods of OutputStream class  $\bullet$

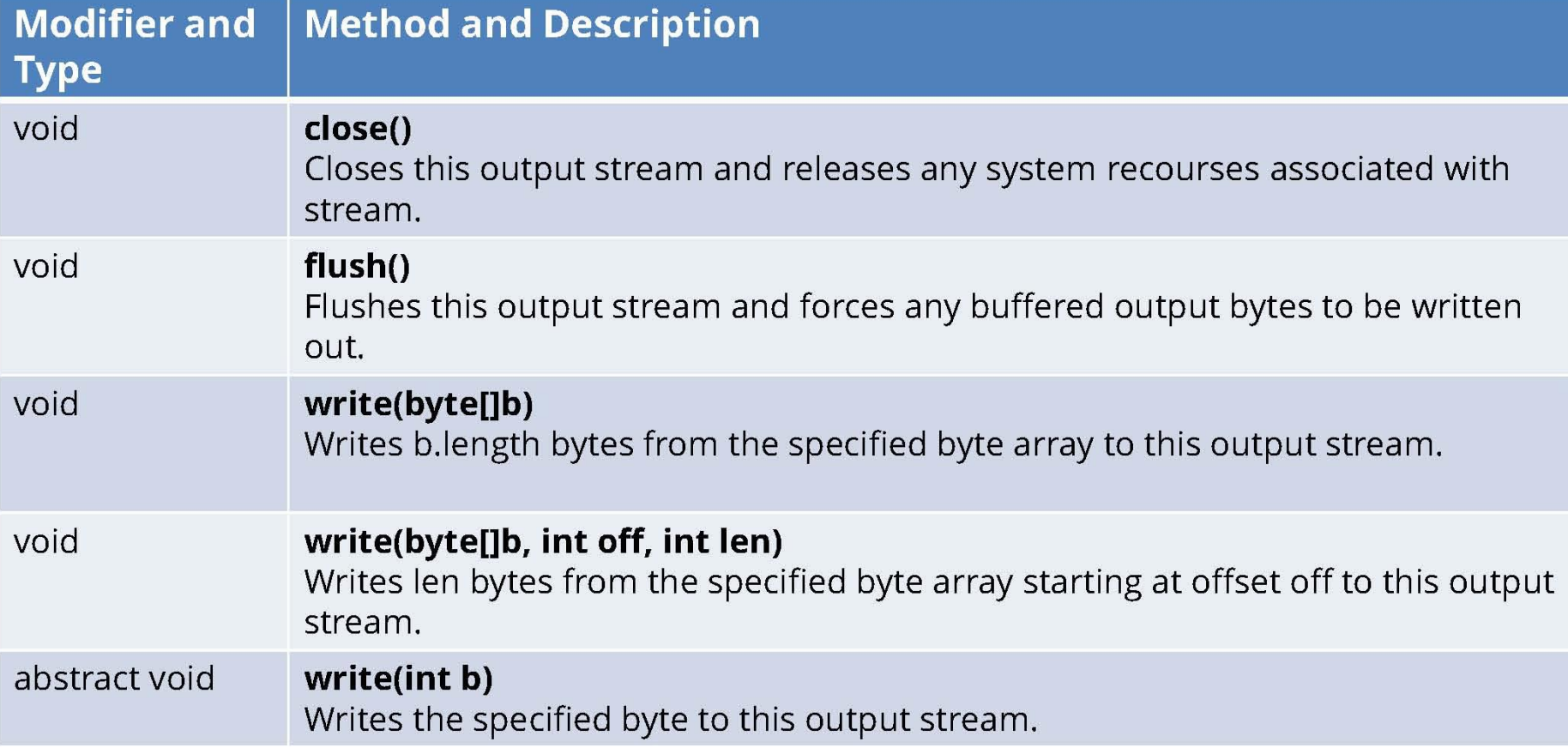

### The main I/O stream classes 5/16

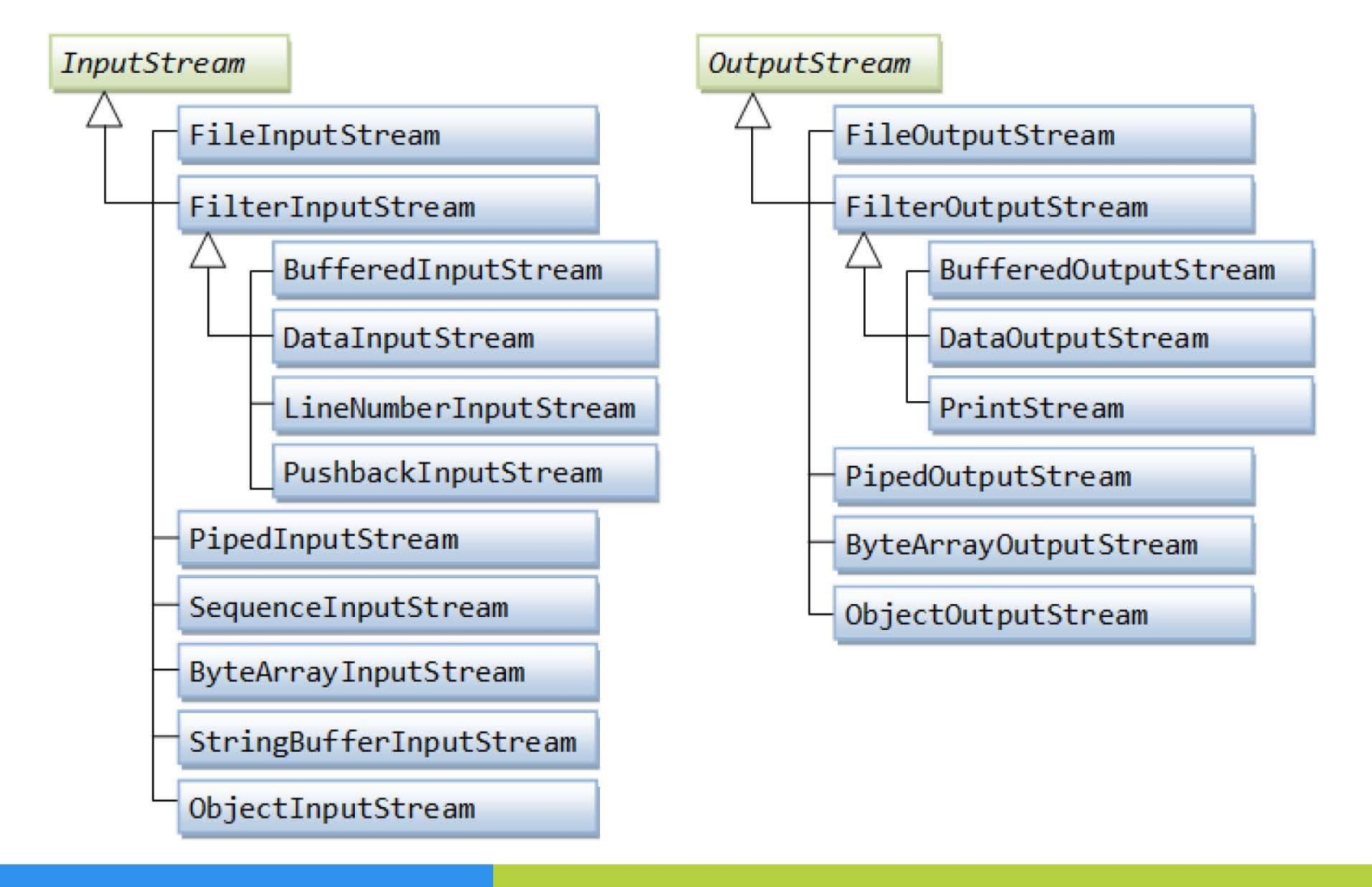

## The main I/O stream classes 6/16

#### **public class Main {** 1.

 $\mathcal{U}$ .

}

- **public static void** main(String[] args) { 2.
- InputStream stdin = System.in; 3.
- 4. try  $\{$ 5.

7.

8.

9.

10.

 $11.$ 

- $int val = System.in.read();$
- 6. System. out.println(val);
	- } catch (IOException e) {

**Console output** a 97

### The main I/O stream classes 7/16

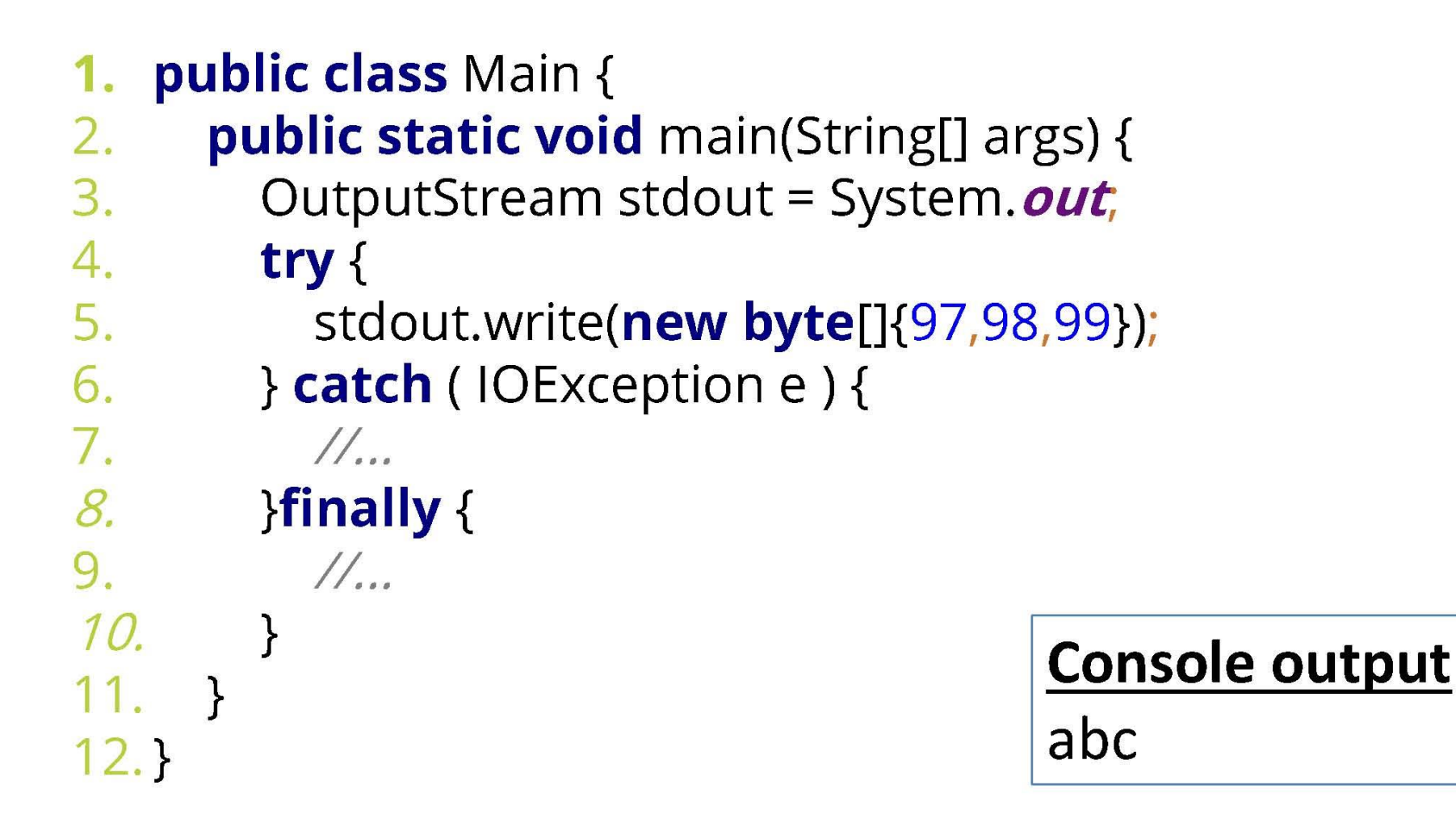

### The main I/O stream classes 8/16

- FileInputStream in  $=$  null;  $1.$
- FileOutputStream out =  $null;$ 2.
- 3. try  $\{$
- 4.  $in = new$  File Input Stream ("input. txt");
- 5. out =  $new$  FileOutputStream("output.txt");
- 6. **int** c;

```
7. while ((c = in.read()) == -1) {
```

```
8. out.write(c);
```

```
9.
    \}
```
### 10.  $\}$  finally {

```
11. if (in != null) in.close();
```

```
12. if (out != null) out.close();
```
 $13.$ 

### The main I/O stream classes 9/16

Simple byte stream input and output  $\bullet$ 

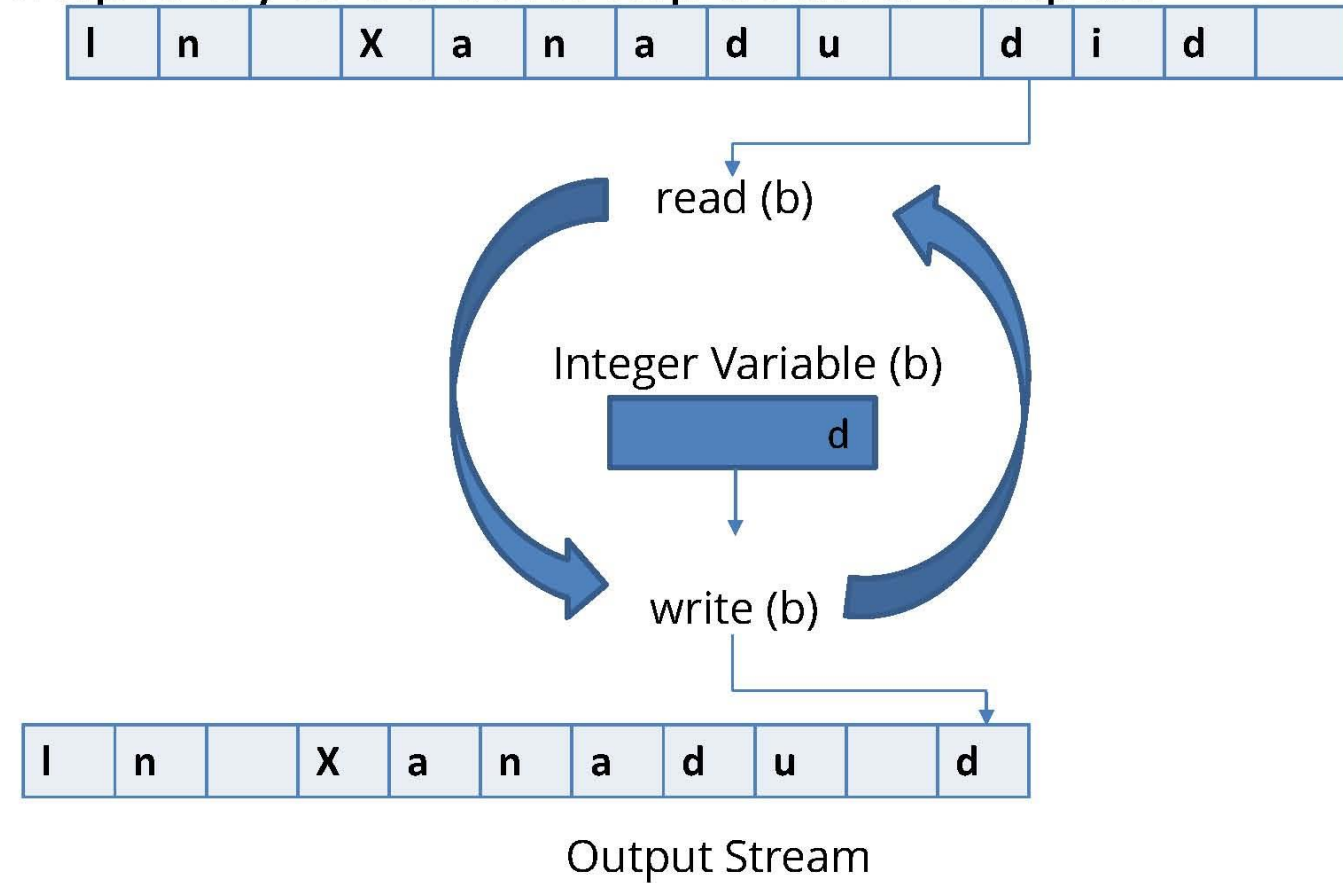

# **abstract class Reader implements Readable, Closeable**

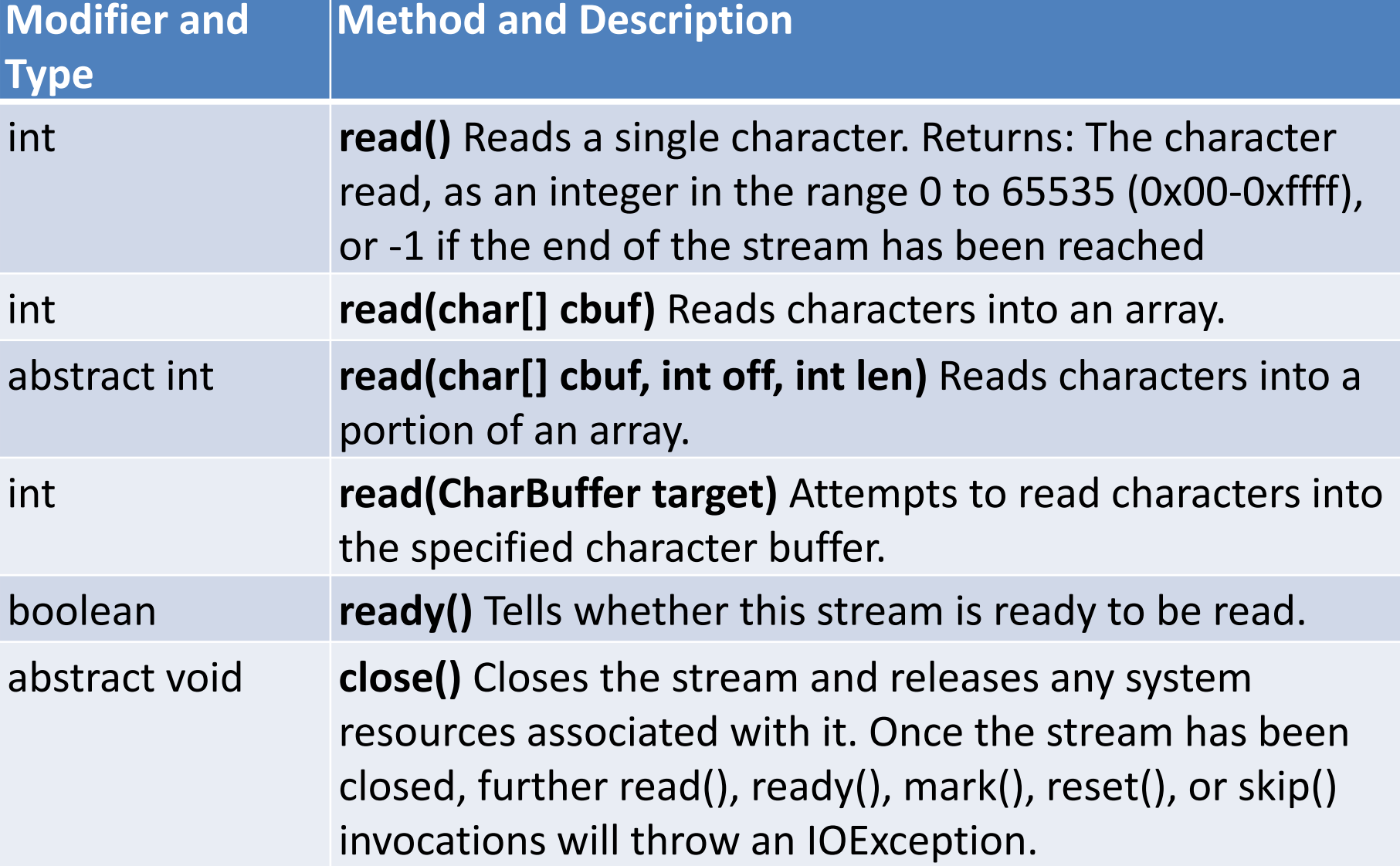

# **abstract class Reader implements Readable, Closeable**

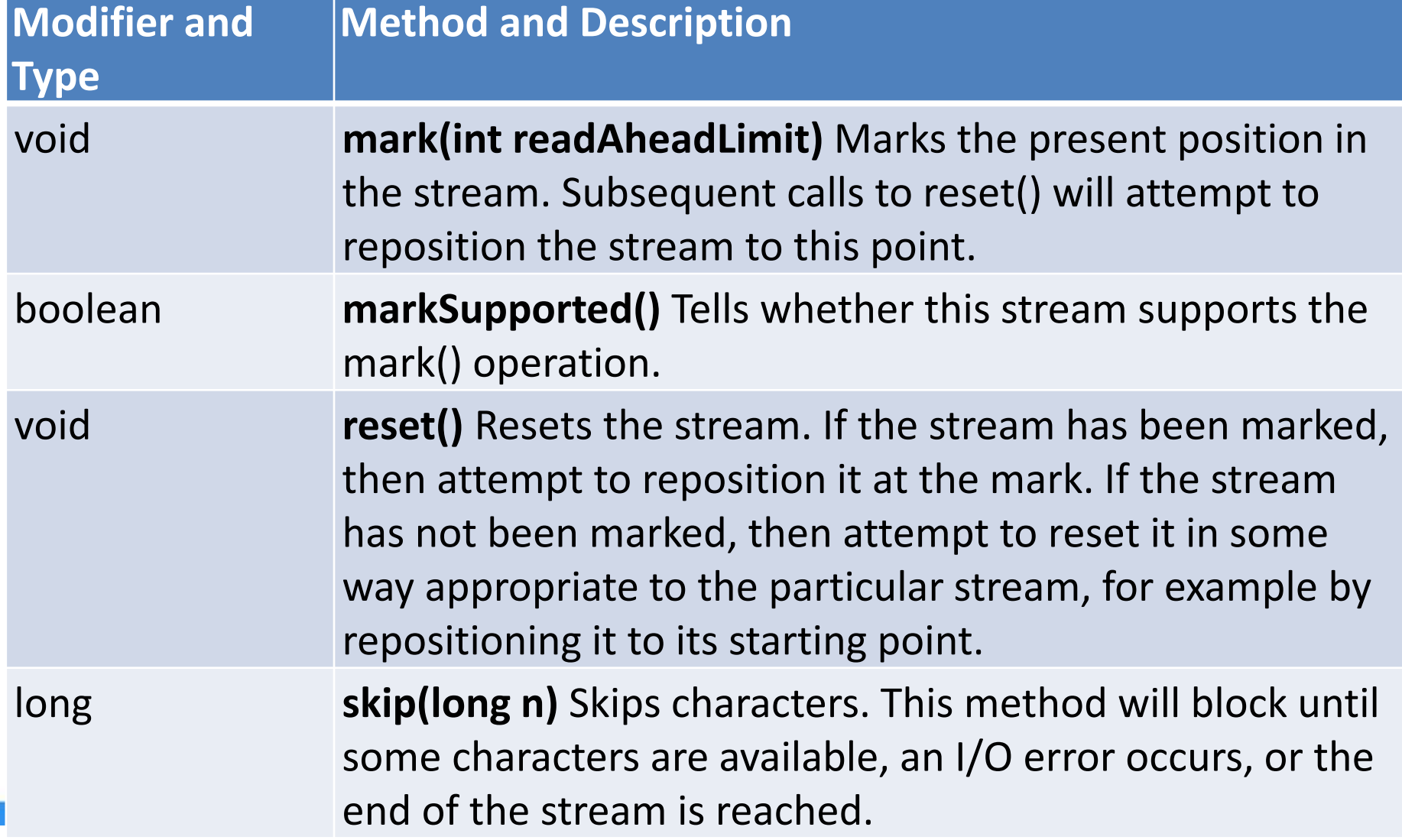

### **abstract class Writer implements Appendable, Closeable, Flushable**

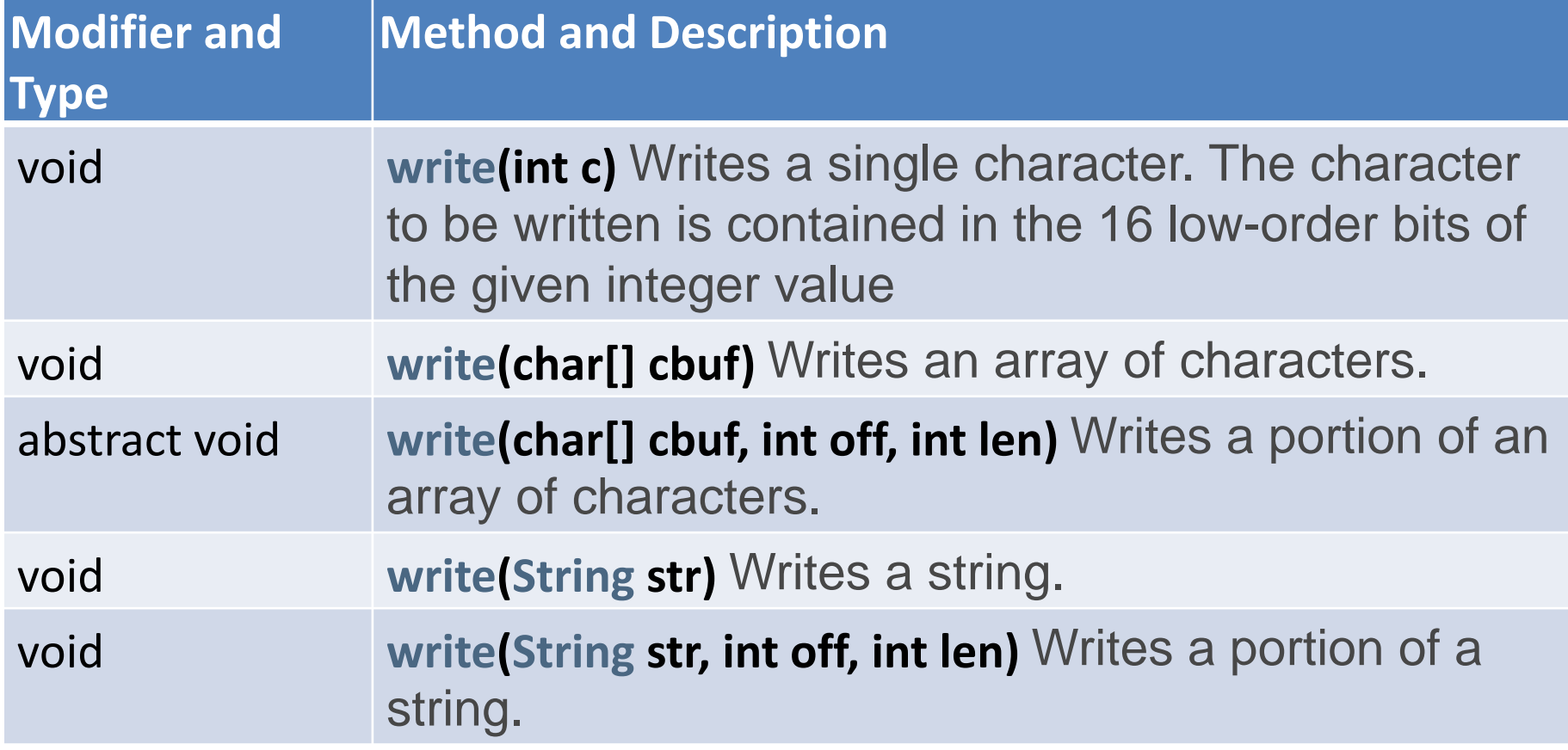

### **abstract class Writer implements Appendable, Closeable, Flushable**

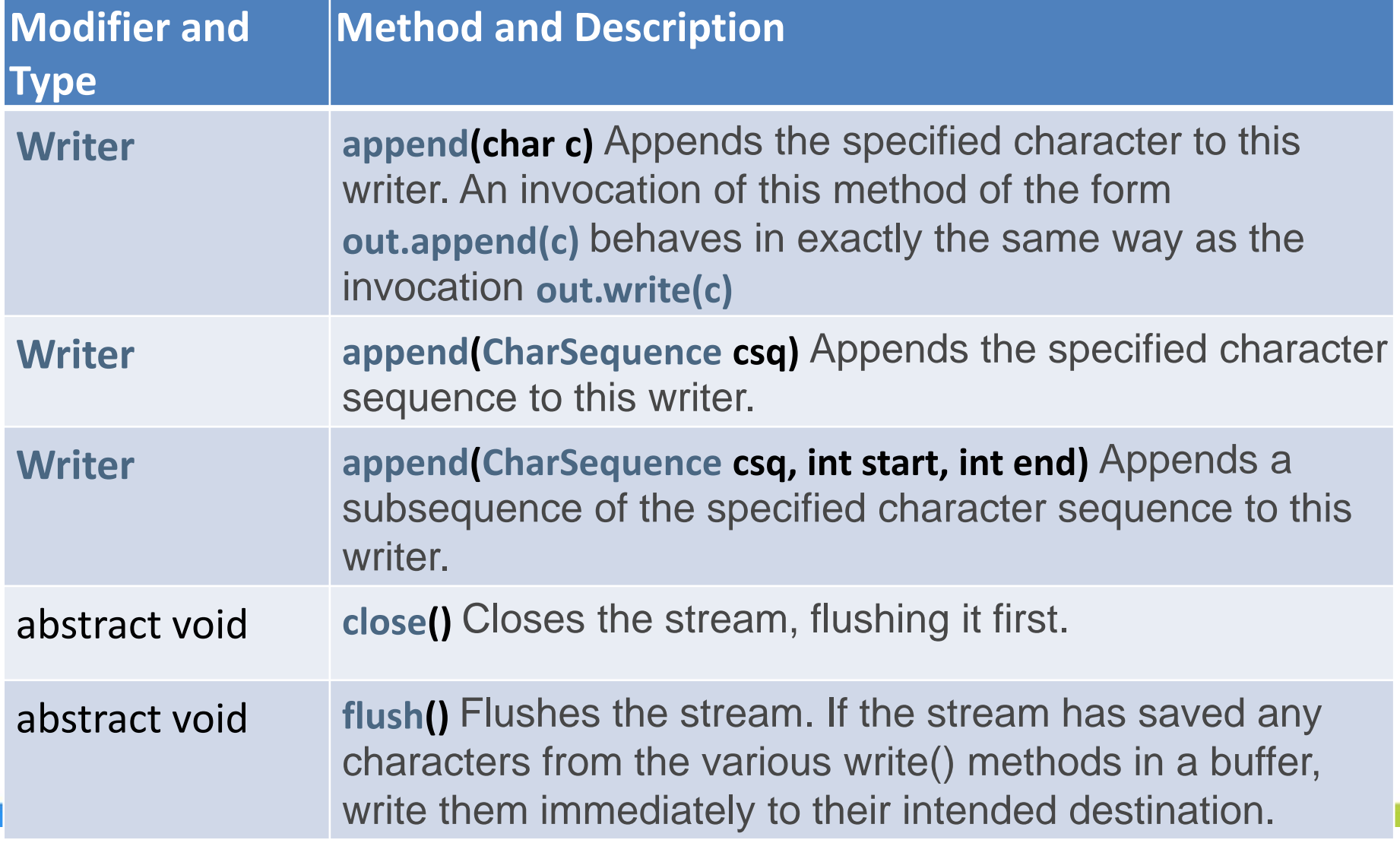

### The main I/O stream classes 10/16

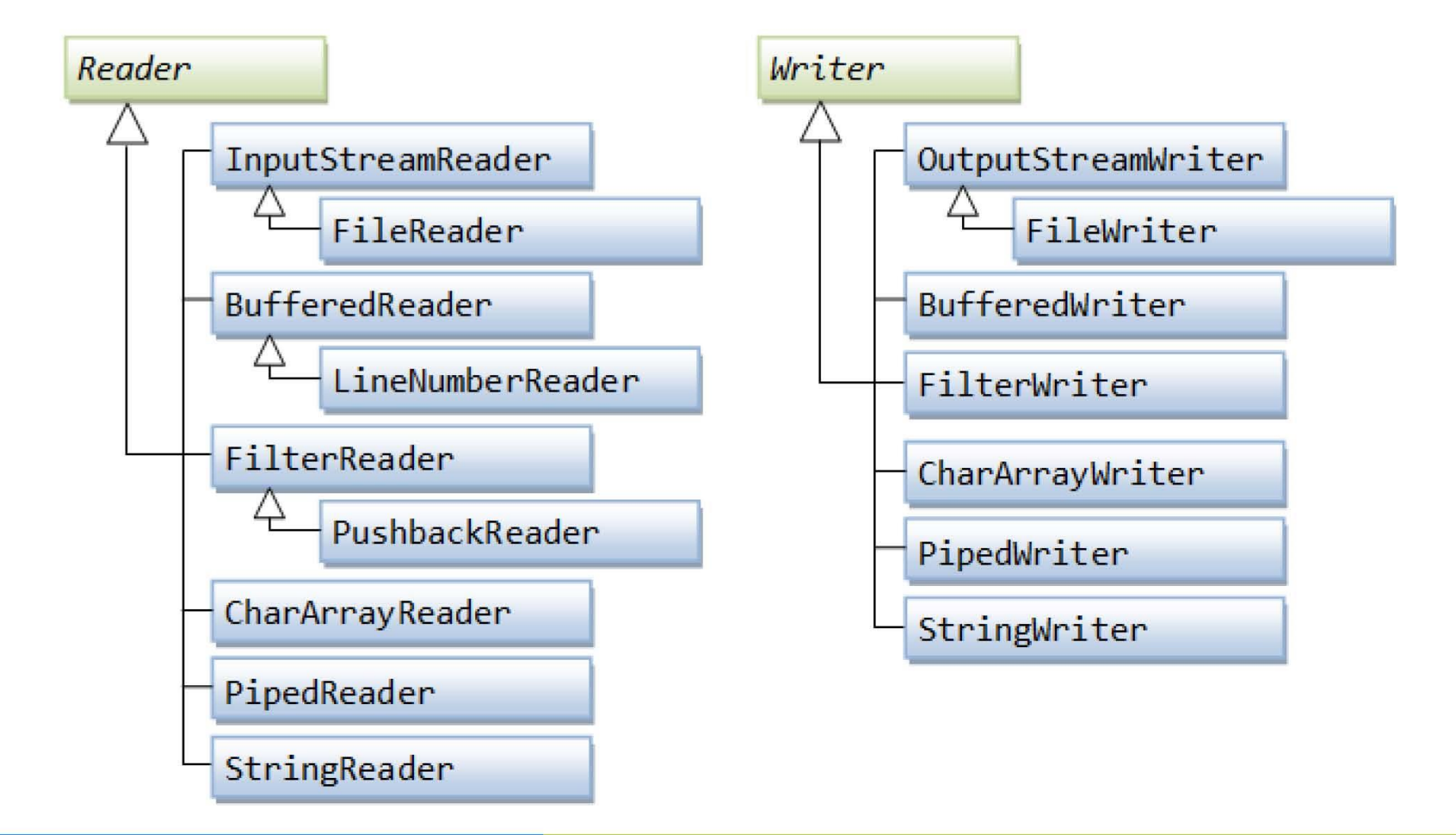

## The main I/O stream classes 11/16

- FileReader inputStream = null; 1.
- FileWriter outputStream =  $null;$ 2.
- 3. try  $\{$
- inputStream =  $new$  FileReader("input.txt"); 4.
- 5. outputStream = new FileWriter("output.txt");
- 6. **int** c;
- 7. while  $((c = inputStream.read()) == -1)$  {
- outputStream.write(c); 8.
- 9.  $\mathcal{F}$ 10.  $\}$  finally {
- 11. **if** (inputStream != **null**) inputStream.close();
- if (outputStream != null) outputStream.close(); 12.  $13.$

### The main I/O stream classes 12/16

Layered (or Chained) I/O Streams  $\bullet$ 

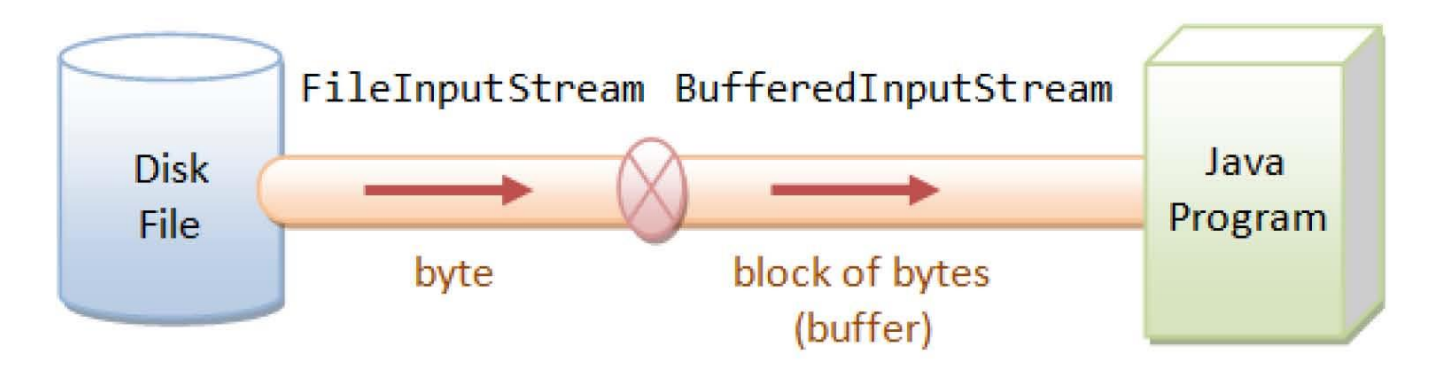

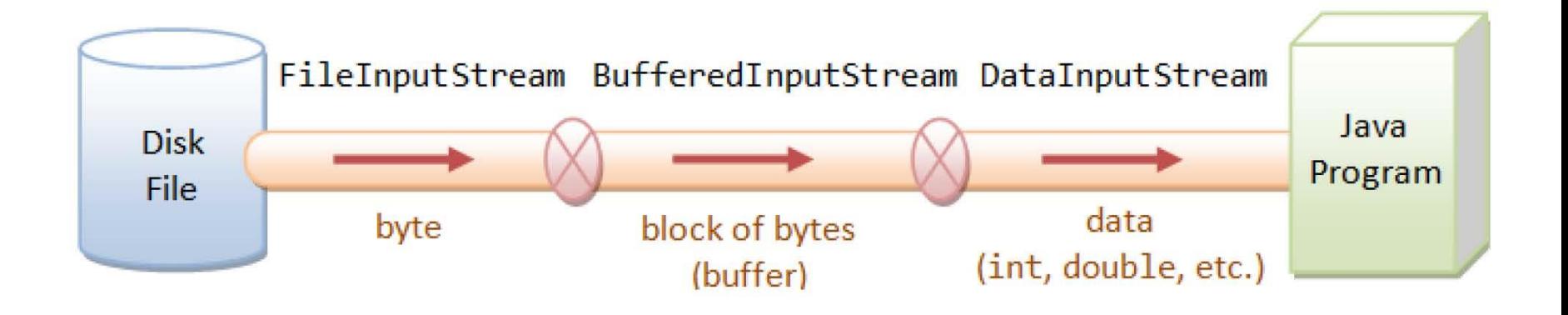

## The main I/O stream classes 13/16

- BufferedInputStream in = null;
- BufferedOutputStream out = null;
- try  $\{$
- $in = new$  BufferedInputStream(new FileInputStream("input.txt"));
- out = new BufferedOutputStream(new FileOutputStream("output.txt"));
- **int** byteRead;
- **while** ((byteRead = in.read()) != -1) {
	- out.write(byteRead);
- 
- $\}$  catch (IOException ex) {
	- $II...$

ł

- } finally  $\{$
- try  $\{$ 
	- $if (in != null)$  in.close();
	- $if (out != null) out.close();$
- } catch (IOException ex) {

```
11...
```
## **InputStreamReader**

**public class Main {**

**public static void main(String[] args) {**

**char[] chars = new char[12]; //char buffer**

**System.out.println("Input line and press Enter:");**

**try (InputStreamReader br = new //may be "UTF-8"**

**InputStreamReader(System.in, "CP1251")) {**

**int count = br.read(chars);**

**System.out.println("Received " + count + " characters: " + Arrays.toString(chars));**

**} catch (IOException ex) {**

**}**

**}**

**}**

**Logger.getLogger(Main.class.getName()).log(Level.SEVERE, null, ex);**

# **DataInput interface**

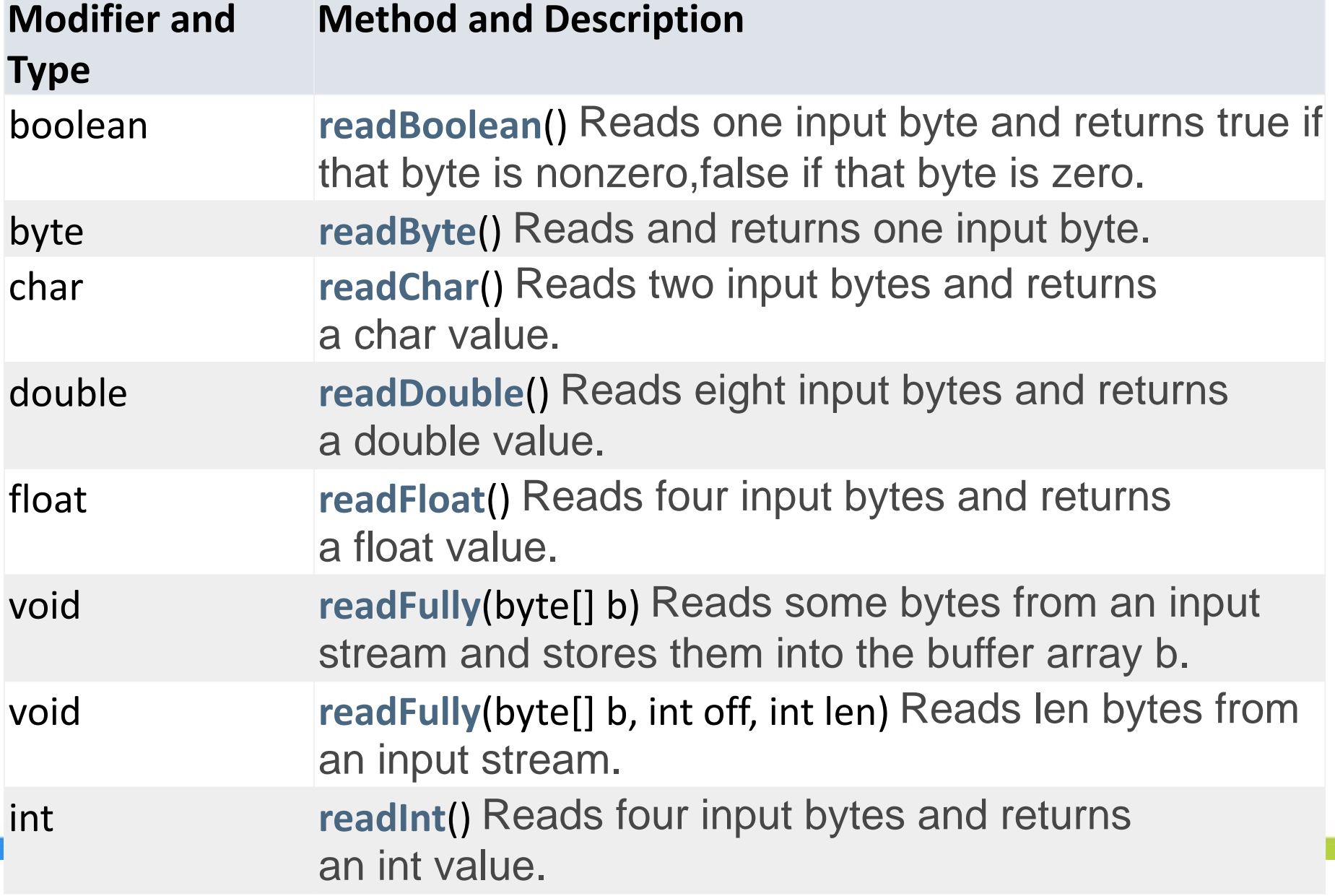

# **DataInput interface**

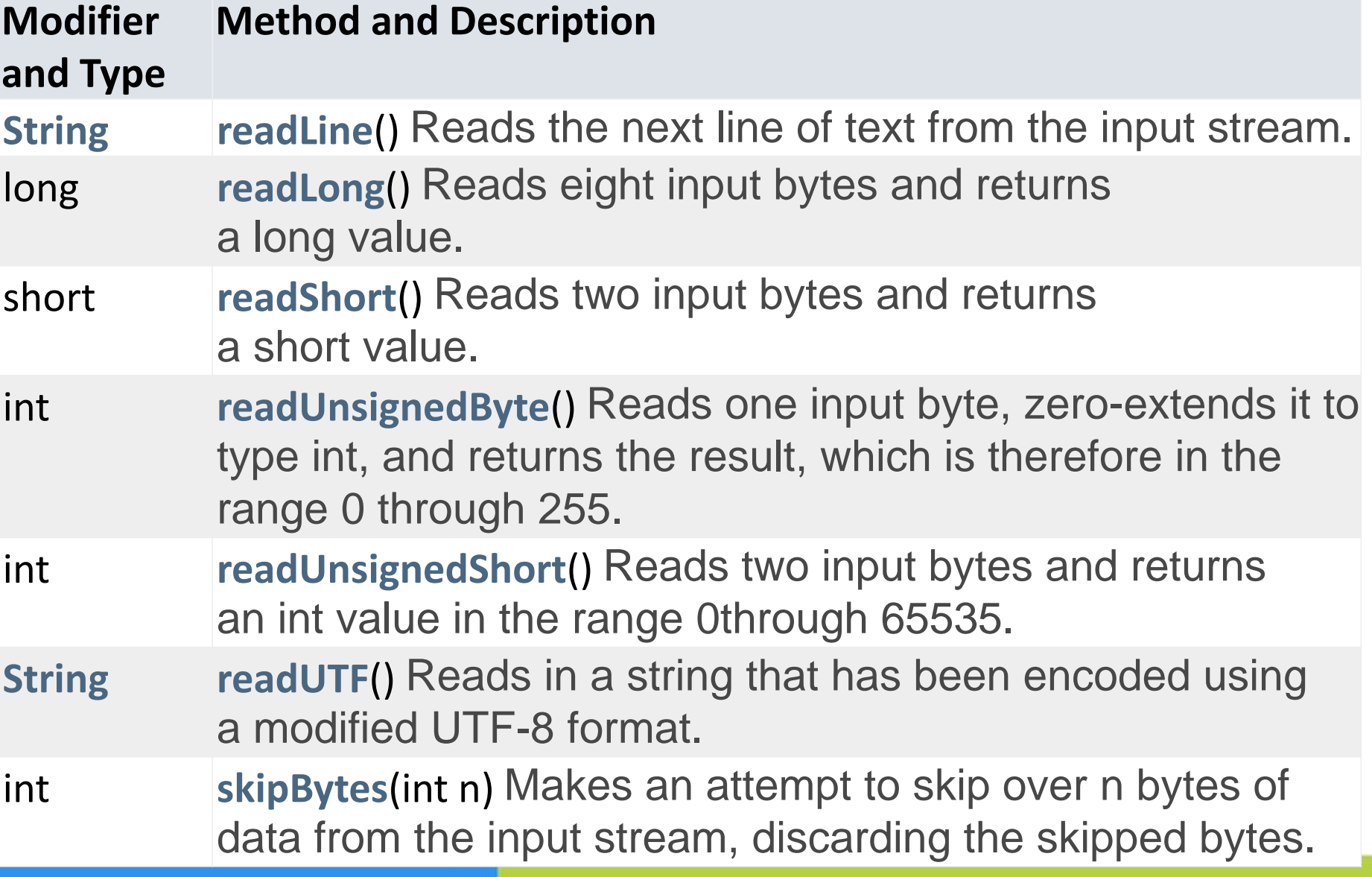

# **DataOutput interface**

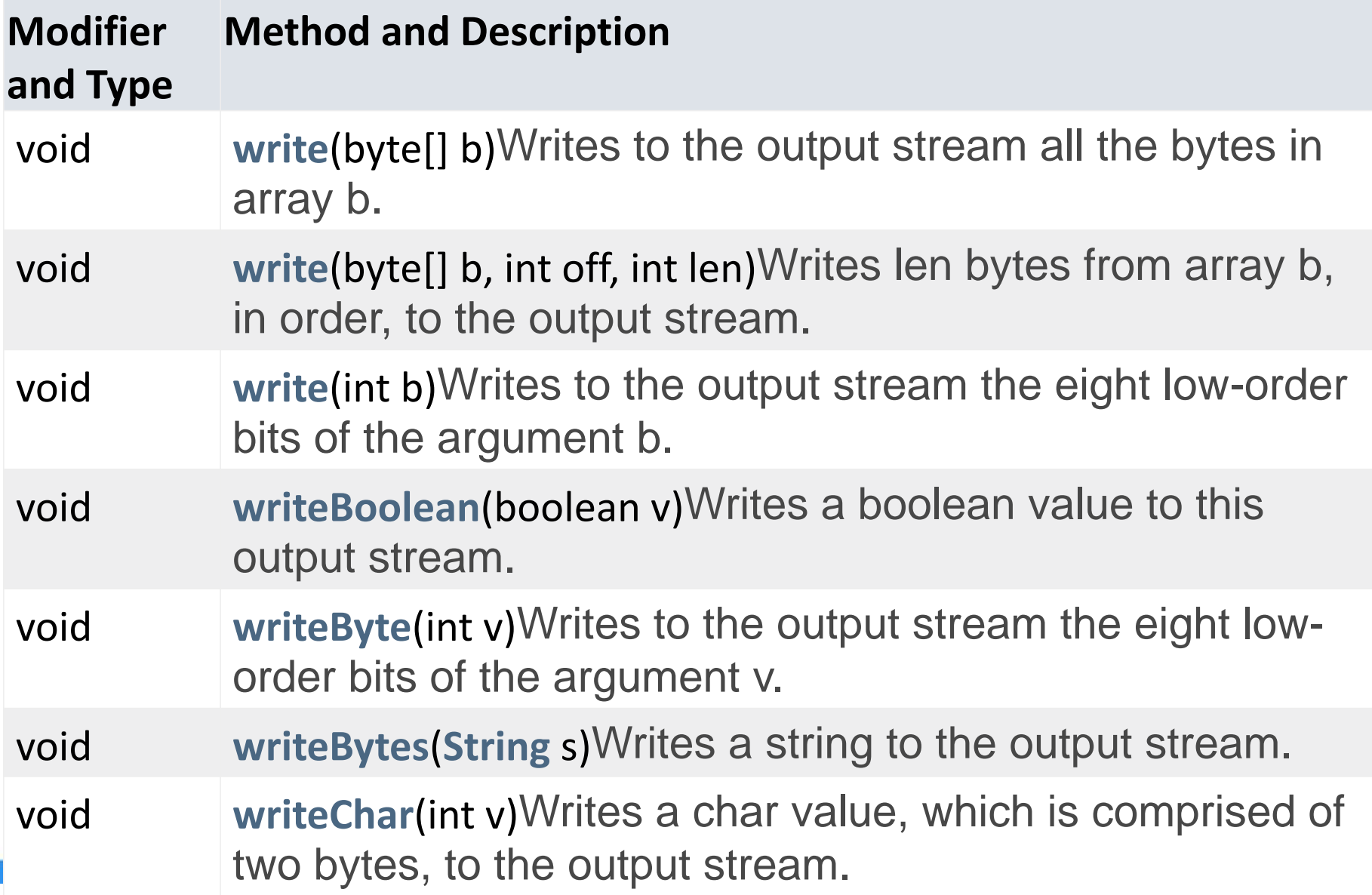

# **DataOutput interface**

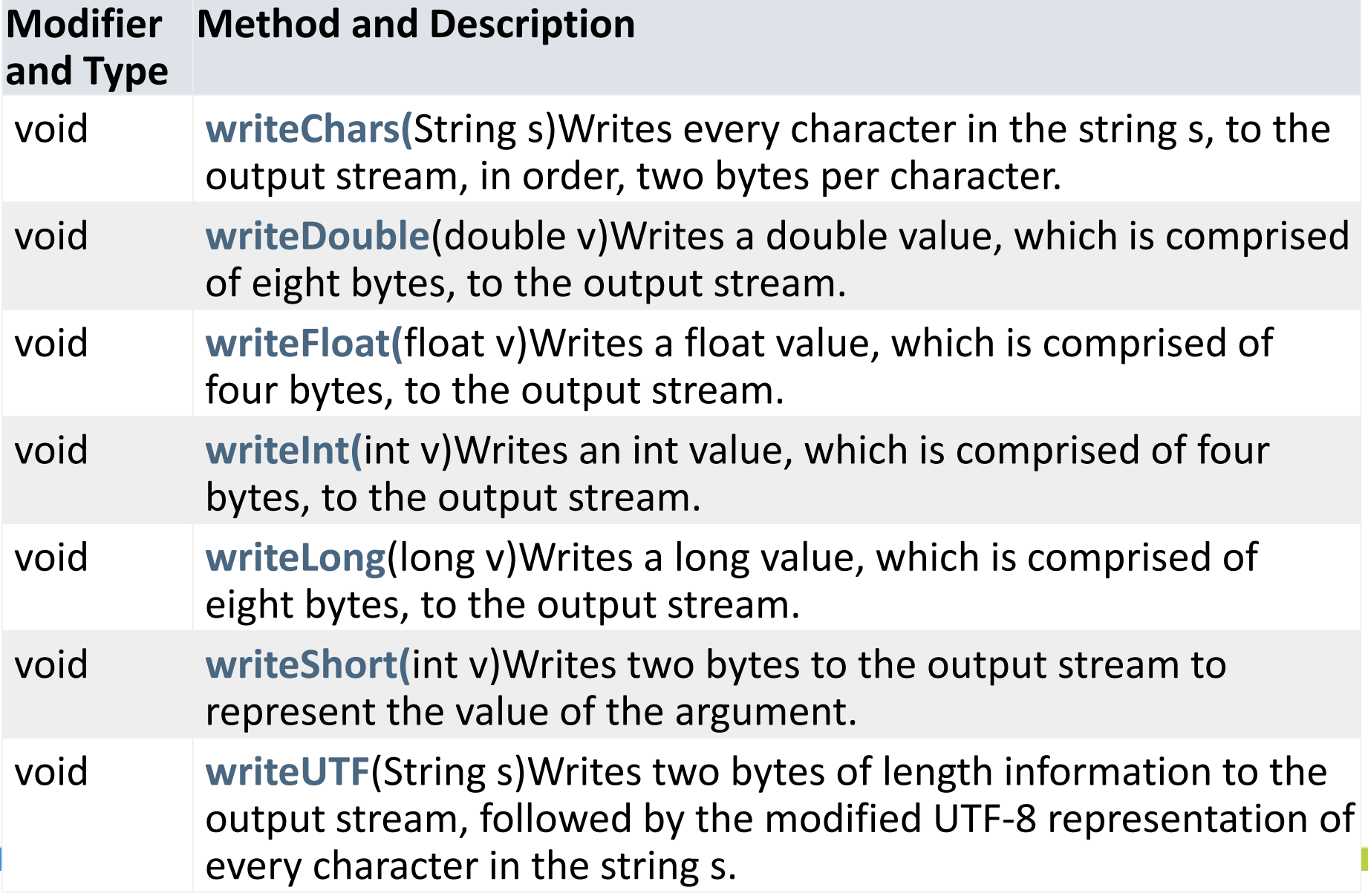

## The main I/O stream classes 14/16

#### try  $\{$ 1.

4.

- DataOutputStream out = new DataOutputStream(  $2.$
- new BufferedOutputStream( 3.

new FileOutputStream("dataout.dat")));

- 5. out.writeShort(1200);
- 6. out.writeInt(50000);
- 7. out.writeLong(12345678L);
- out.writeDouble(55.66); 8.
- 9. out.writeBoolean(true);
- 10. out.writeUTF("Hello!!!");
- $11.$ out.flush();
- 12. } catch (IOException ex) {
- $13.$  //...

 $14.$ 

## The main I/O stream classes 15/16

#### 1. try  $\{$  $2.$ DataInputStream in = **new** DataInputStream( 3. new BufferedInputStream( 4. new FileInputStream("dataout.dat"))); 5. System. out.println("short: " + in.readShort()); 6. System. out.println("int: " + in.readlnt()); 7. System. out.println("long: " + in.readLong()); 8. System. out.println("double: " + in.readDouble()); 9. System. out.println("boolean: " + in.readBoolean());  $10.$ System. *out.*println("String UTF: " + in.readUTF()); System. out.println();  $11.$ 12. } catch (IOException ex) {  $13.$  //...  $14.$ }  $15.$   $11...$

### The main I/O stream classes 16/16

### **Console output:**

short: 1200 int: 50000 long: 12345678 double: 55.66 boolean: true String UTF: Hello!!!

### Module contents

### Java I/O Streams

- The concept of input-output streams
- Byte streams and character streams
- $-$  The main I/O stream classes
- The RandomAccessFile class
- Principles of handling IO errors
- A try-catch with resources
- The "File" class. File operations
- $-$  NIO.2

### The RandomAccessFile class 1/3

- RandomAccessFile. Instances of this class support both reading and writing to a random access file.
- A random access file behaves like a large array of bytes stored in the file system.

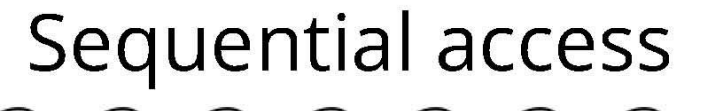

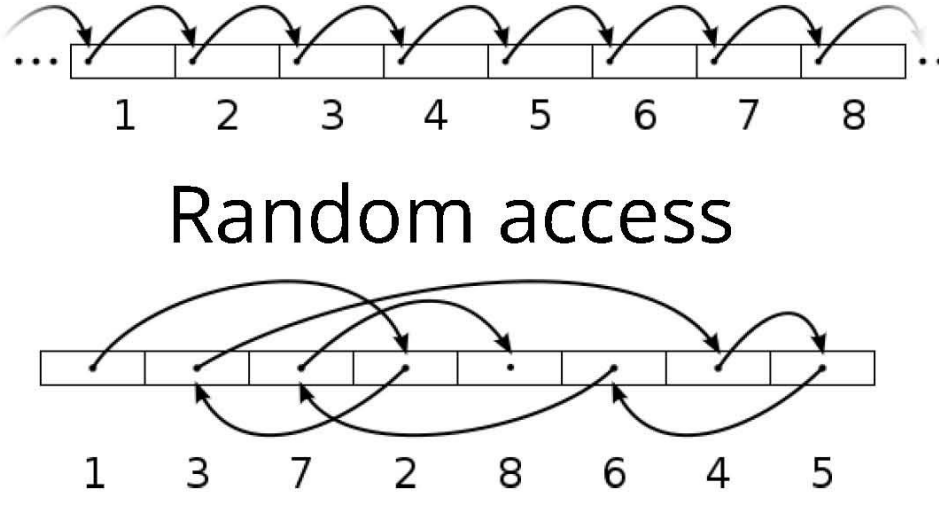

## **RandomAccessFile creation**

RandomAccessFile raf =

new RandomAccessFile(String name, String mode) throws FileNotFoundException

### **Mode values:**

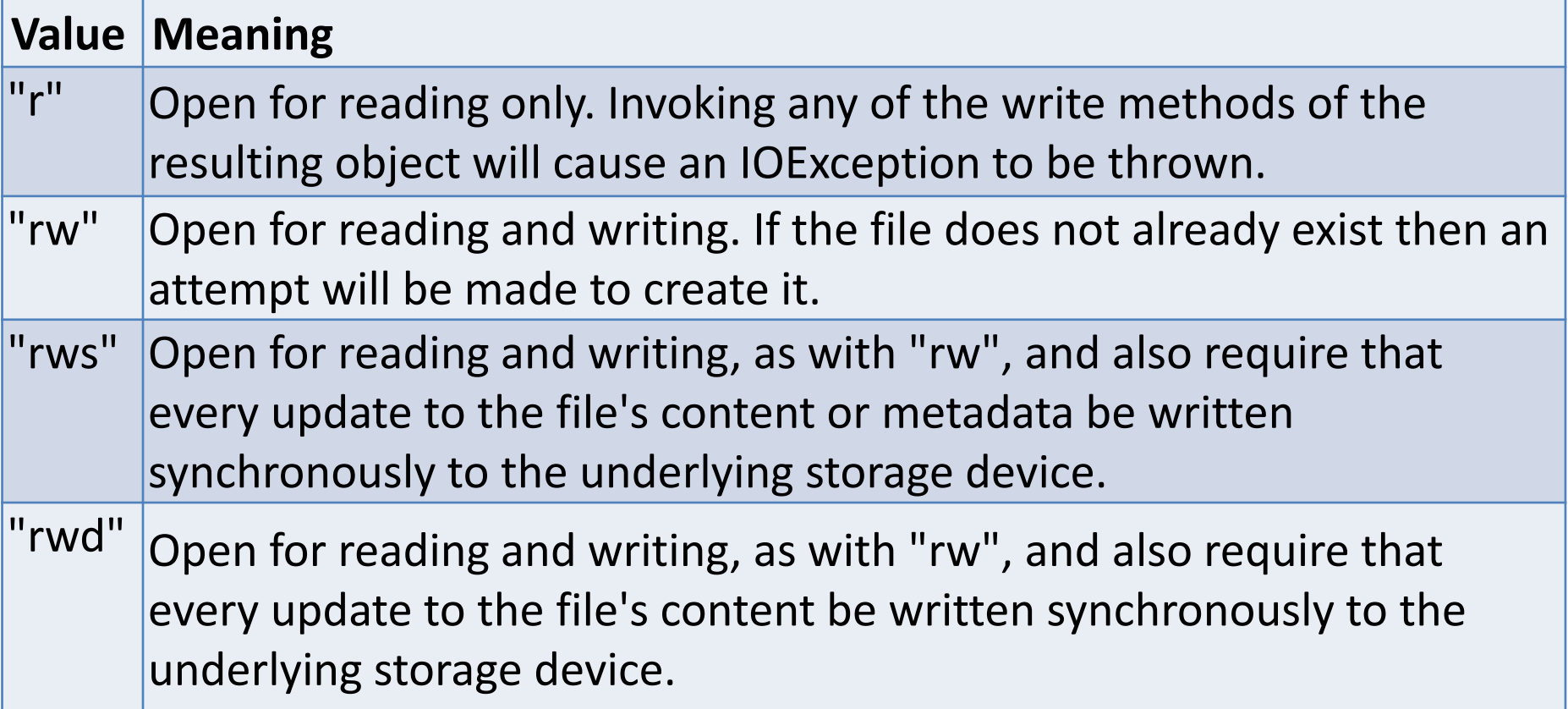

### The RandomAccessFile class 2/3

• There is a kind of cursor, or index into the implied array, called the *file pointer*, input operations read bytes starting at the file pointer and advance the file pointer past the bytes read.

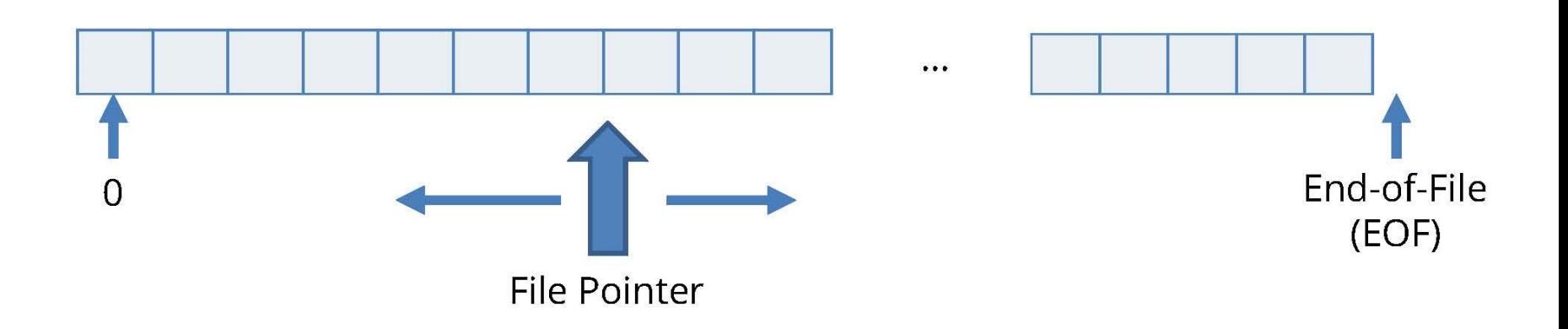

### The RandomAccessFile class 3/3

RandomAccessFile raf = null; **Console output**  $1_{-}$  $[0, 1, 2, 3, 4, 66, 77, 88, 8, 9]$  $\mathbf{z}$ . try  $\mathbf{3}$ .  $\{$  $4.$   $11...$ 5. raf = new RandomAccessFile("C:\\ra test.txt", "rw"); raf.write(new byte[]{0,1,2,3,4,5,6,7,8,9}); 6. 7. raf.see $k(5)$ ; raf.write(**new byte**[]{66,77,88}); 8. 9. raf.see $k(0)$ ;  $byte[]$  buf = new byte $[10]$ ;  $10.$  $int n = raf.read(buf, 0, 10);$  $11.$ System.out.println(Arrays.toString(buf));  $12.$ raf.close(); 13.

### Module contents

### Java I/O Streams

- The concept of input-output streams
- Byte streams and character streams
- The main I/O stream classes
- The RandomAccessFile class
- Principles of handling IO errors
- A try-catch with resources
- The "File" class. File operations

## Principles of handling IO errors 1/3

- **IOException** is the general class of exceptions  $\bullet$ produced by failed or interrupted I/O operations
- **IOException** signals that an I/O exception of some  $\bullet$ sort has occurred.
- Streams need to be closed properly when you are done using them. This is done by calling the close() method.

### Principles of handling IO errors 2/3

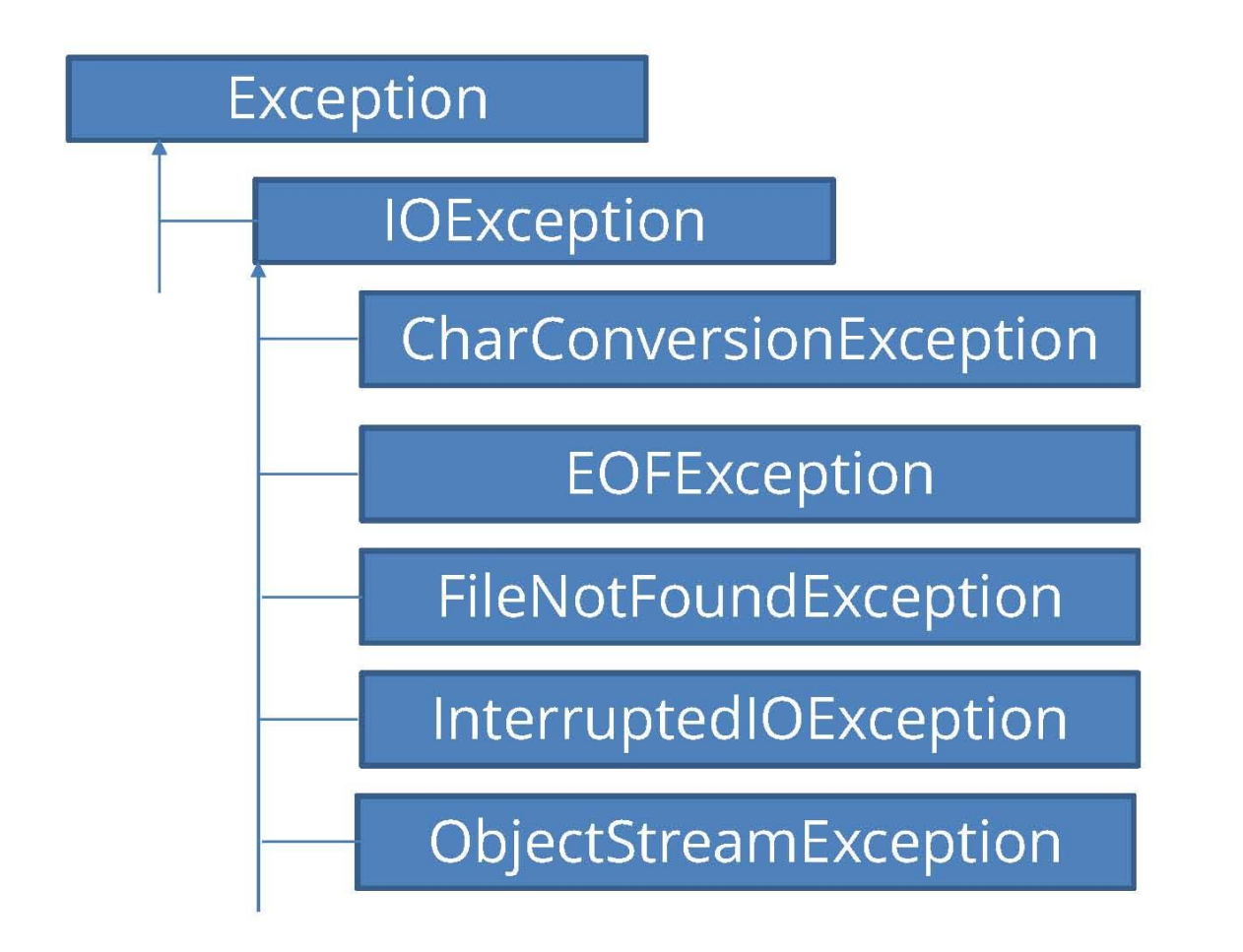

## Principles of handling IO errors 3/3

- Try-Catch-Finally, Old School Style
- InputStream input =  $null;$ 1.
- try  $\{$ 2.
- $3.$ input = **new** FileInputStream("**file.txt**");//FileNotFoundException
- **int** data = input.read(); //IOException 4.
- 5. **while**(data  $!= -1$ ){
- 6. System.*out*.print((char) data);
- $7.$ data = input.read(); //IOException
- **finally {** 8.  $\}$
- 9.  $\}$  finally {
- 10. **if**(input  $!=$  **null)**{

**try { is.close();**

**} }**

- **} catch (IOException ex) { //IOException** 11.
- $12. \quad \}$ **this is a problem!!!**  $13.$

**System.out.println(ex.getMessage());**

### Module contents

### Java I/O Streams

- The concept of input-output streams
- Byte streams and character streams
- The main I/O stream classes
- The RandomAccessFile class
- Principles of handling IO errors
- A try-catch with resources
- The "File" class. File operations

### Principles of handling IO errors 1/2

- From Java 7 on and forward Java contains a new exception handling mechanism called "try with resources".
- This exception handling mechanism is especially targeted at handling exception handling when you are using resources that need to be closed properly after use.
- interface java.lang.AutoCloseable

# **Principles of handling IO errors 2/2**

```
try-with-resources: //FileNotFoundException
```

```
try (InputStream is = new FileInputStream("file.txt")) {
//IOException
   int data = is.read();
                                                 A = AB =while (data != -1) {
      System.out.println((char) data);
//IOExceptiondata = is.read();
    }
 } catch (FileNotFoundException ex) {
    System.out.println(ex.getMessage());
 } catch (IOException ex) {
    System.out.println(ex.getMessage());
 }
}
```
### Module contents

### Java I/O Streams

- The concept of input-output streams
- Byte streams and character streams
- The main I/O stream classes
- The RandomAccessFile class
- Principles of handling IO errors
- A try-catch with resources
- The "File" class. File operations

### The "File" class. File operations 1/3

- Most of the classes defined by java.io operate on streams, the File class does not.
- **File** deals directly with files and the file system.  $\bullet$ That is, the File class does not specify how information is retrieved from or stored in files; it describes the properties of a file itself.

### The "File" class. File operations 2/3

- The File class in the Java IO API gives you access to the underlying file system. Using the File class you can:
- Check if a file or directory exists.
- Create a directory if it does not exist.  $\bullet$
- Read the length of a file.  $\bullet$
- Rename or move a file.  $\bullet$
- Delete a file.
- Check if path is file or directory.
- Read list of files in a directory.

### The "File" class. File operations 3/3

- 1. File file = new File("c:\\testfile.txt");
- 2. //Check if Path is File or Directory
- **boolean** is Directory = file.is Directory(); З.
- 4. //Check if File Exists
- **5. boolean** file Exists = file. exists();
- 6. //File Length
- **long** length = file.length(); 7.
- 8. //Rename or Move File
- **9. boolean** sucMov =
- 10. file.renameTo(newFile("c:\\newfile.txt")); *11.//Delete File*
- **12. boolean** successDel = file.delete();

# **Java NIO (Non-blocking IO**

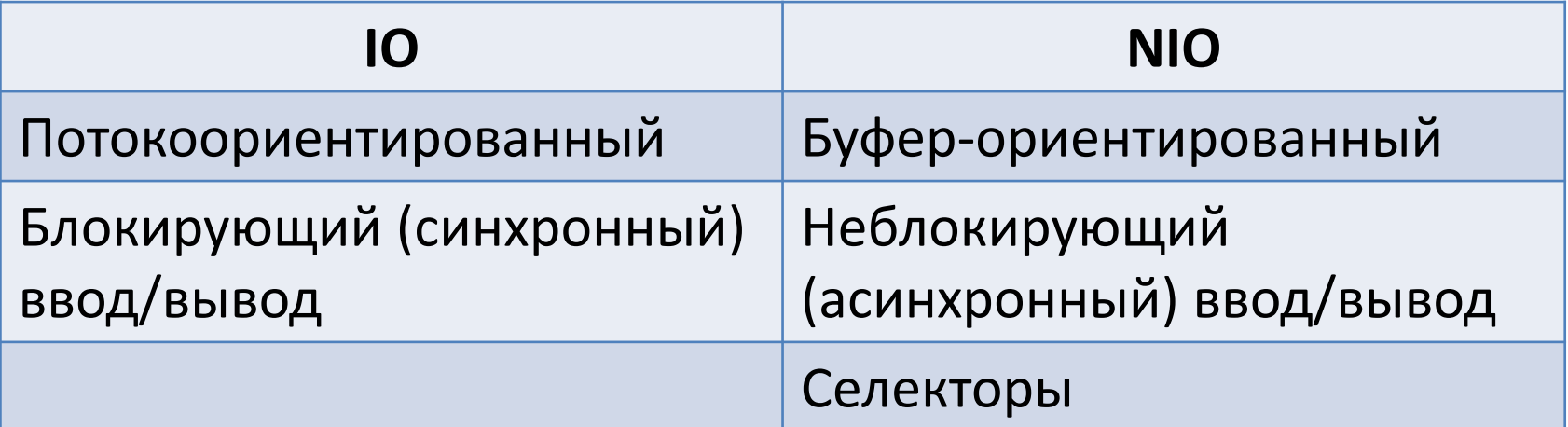

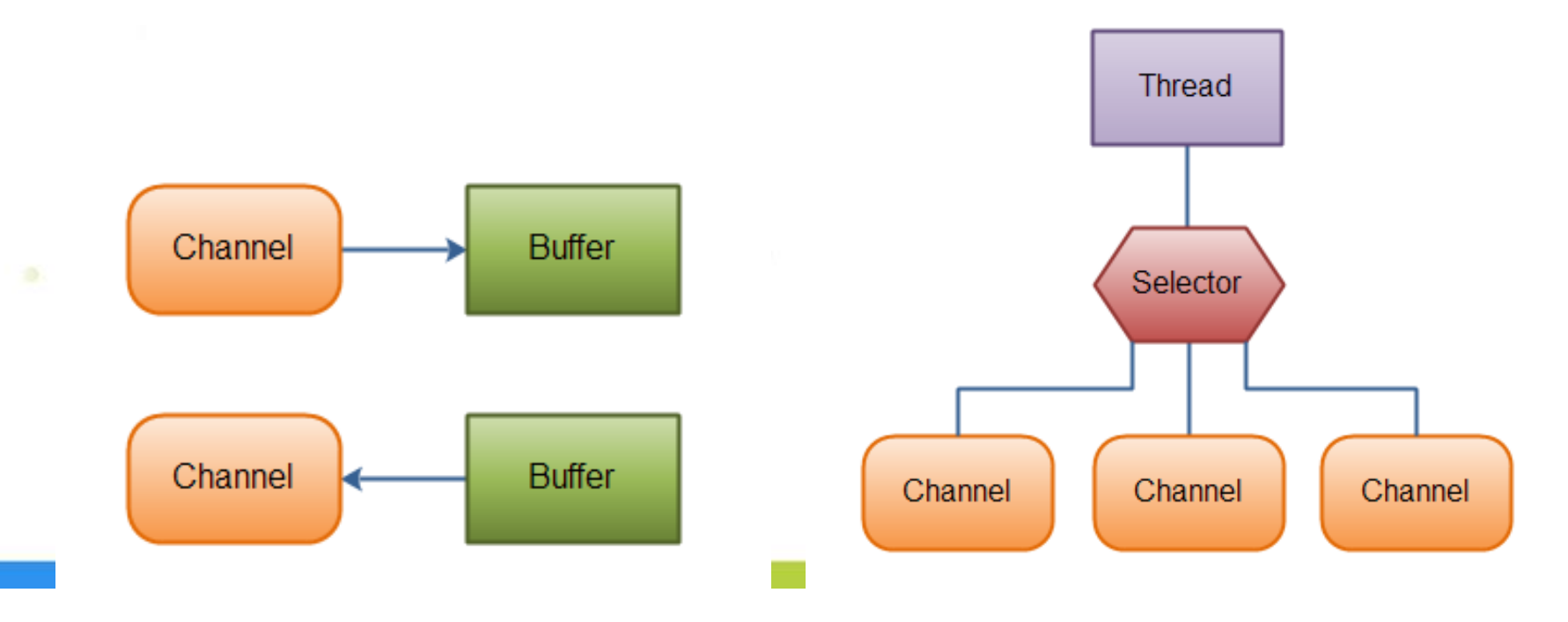

### **Java NIO**

```
try (RandomAccessFile aFile = new RandomAccessFile("file.txt", "rw");) {
  FileChannel inChannel = aFile.getChannel();
  ByteBuffer buf = ByteBuffer.allocate(48);
  int bytesRead = inChannel.read(buf);
    while (bytesRead != -1) {
      System.out.println("Read " + bytesRead);
      buf.flip();
      while (buf.hasRemaining()) {
        System.out.print((char) buf.get());
      }
      buf.clear();
      bytesRead = inChannel.read(buf);
    }
  } catch (FileNotFoundException ex) {
    ...
  } catch (IOException ex) {
```
**...**

**} }**

## **Java NIO - Path**

- The **java.nio.file.Path** class supports two types of operations: *syntactic operations* (almost any operation that involves manipulating paths without accessing the file system; these are logical manipulations done in memory) and *operations over files* referenced by paths.
- The Path class is an upgraded version of the well-known **java.io.File** class, but the File class has kept a few specific operations, so it is not deprecated and cannot be considered obsolete.
- The Path object is a programmatic representation of a path in the file system
- import java.nio.file.Path;
- import java.nio.file.Paths;

```
…
Path basePath = Paths.get("C:/Users/kgp/data");
Path fullPath = basePath.resolve("index.html");
System.out.println("Full path: " + fullPath);
```
//Full path: C:\Users\kgp\data\index.html

## **Java NIO - Path**

Path path = Paths.**get**("C:/Windows/System32/cmd.exe"); System.out.println("Path detalization: " + path); //Path detalization: C:\Windows\System32\cmd.exe System.out.println("toString(): " + path.**toString()**); //C:\Windows\System32\cmd.exe System.out.println("getFileName(): " + path.**getFileName()**); //cmd.exe System.out.println("getName(int index): " + path.**getName(0)**); //Windows System.out.println("getNameCount(): " + path.**getNameCount()**); //3 System.out.println("subpath(0,2): " + path.**subpath(0, 2)**); //Windows\System32 System.out.println("getParent(): " + path.**getParent()**); //C:\Windows\System32

System.out.println("getRoot(): " + path**.getRoot()**); // C:\

## **Java NIO - Files**

NIO.2 comes with a set of brand new methods to accomplish the most common tasks for managing files and directories, such as create, read, write, move, delete, and so on, most of which are found in the **java.nio.file.Files** class.

```
import java.nio.file.Files;
import java.nio.file.Path;
import java.nio.file.Paths;
```
… Path basePath = Paths.**get**("src/nio/filespath/data"); Path filePath = basePath.**resolve**("logging.properties");

```
/*Check if the file exists*/
```
LinkOption[] linkOptions = new LinkOption[]{LinkOption.NOFOLLOW\_LINKS}; boolean pathExists = **Files.exists**(filePath, linkOptions}); System.out.println("File " + filePath + (pathExists == true ? " is exist"

: " doesn't exist"));

//File src\nio\filespath\data\logging.properties is exist

and the

## **Java NIO - Files**

```
…
/*Create subdirectory*/
Path subDirPath = basePath.resolve("subdir");
try {
  Path newDir = null;
  if (Files.exists(basePath, linkOptions)) {
    newDir = Files.createDirectory(subDirPath);
    System.out.println("Subdirectory " + newDir + " is created");
  } else {
    System.out.println("Parent directory " + basePath+ " doesn't exist");
  }
} catch (FileAlreadyExistsException e) {
  // the directory already exists
} catch (IOException e) {
  //something else went wrong
  e.printStackTrace();
}
```
//Subdirectory src\nio\filespath\data\subdir is created

# **Java NIO - Files** …

/\*File copy\*/

Path sourcePath = filePath;

Path destinationPath = basePath.**resolve**("logging-copy.properties"); try {

if (Files.**exists**(sourcePath, linkOptions)

&& Files.**exists**(destinationPath.**getParent()**, linkOptions)) { Files.**copy**(sourcePath, destinationPath); System.out.println("File " + sourcePath + " is copied to " + destinationPath);

} else {

System.out.println("Source file path " + sourcePath

- + " or/and destination parent directory path "
- + destinationPath.**getParent()** + " is wrong");

} } catch (IOException e) { e.printStackTrace(); } //File src\nio\filespath\data\logging.properties //is copied to src\nio\filespath\data\logging- //copy.properties

# **120 NIO - Files** Ave Nine Copy with replace\*/

sourcePath = filePath;

destinationPath = basePath.**resolve**("logging-copy.properties"); try {

if (Files.**exists**(sourcePath, linkOptions)

&& Files.**exists**(destinationPath.**getParent()**, linkOptions)) { Files.**copy**(sourcePath, destinationPath,

### **StandardCopyOption.REPLACE\_EXISTING**);

System.out.println("File " + sourcePath + " is copied with replace to " + destinationPath);

} else {

System.out.println("Source file path " + sourcePath

- + " or/and destination parent directory path "
- + destinationPath.**getParent()** + " is wrong");

} } catch (IOException e) { e.printStackTrace(); } //File src\nio\filespath\data\logging.properties //is copied with replace to //src\nio\filespath\data\logging-copy.properties

# **Java NIO - Files** …

sourcePath = basePath.**resolve**("logging-copy.properties"); destinationPath = basePath.**resolve**("subdir/logging-moved.properties"); try {

if (Files.**exists**(sourcePath, linkOptions)

&& Files.**exists**(destinationPath.**getParent()**, linkOptions)) { Files.**move**(sourcePath, destinationPath, StandardCopyOption.REPLACE\_EXISTING); System.out.println("File " + sourcePath + " is moved to " + destinationPath);

} else {

/\*File move\*/

System.out.println("Source file path " + sourcePath

- + " or/and destination parent directory path "
- + destinationPath.**getParent()** + " is wrong");

} } catch (IOException e) { //File src\nio\filespath\data\logging.properties e.printStackTrace(); // is moved to src\nio\filespath\data\subdir\ }

l//ogging-moved.properties

## … **Java NIO - Files**

```
/*File/directory delete – directory must be empty!!!*/
Path path = basePath.resolve("subdir/logging-moved.properties");
Path path1 = subDirPath;try {
  if (Files.exists(path, linkOptions)) {
                                                   and a film and
    Files.delete(path);
    Files.delete(path1);
    System.out.println("File " + path + " and directory " + path1 
                                                          + " are deleted");
  } else {
    System.out.println("File path " + path + " is wrong");
  }
} catch (IOException e) {
                                 // File src\nio\filespath\data\subdir\logging-
  //deleting file failed
                                 //moved.properties and directory
```
e.printStackTrace();

}

//src\nio\filespath\data\subdir are deleted